## Package 'blaster'

August 22, 2023

Type Package

Title Native R Implementation of an Efficient BLAST-Like Algorithm

Version 1.0.7

Date 2023-08-22

Maintainer Manu Tamminen <mavatam@utu.fi>

Description Implementation of an efficient BLAST-like sequence comparison algorithm, written in 'C++11' and using native R datatypes. Blaster is based on 'nsearch' - Schmid et al (2018) [<doi:10.1101/399782>](https://doi.org/10.1101/399782).

License BSD\_3\_clause + file LICENSE

**Imports** Rcpp  $(>= 1.0.5)$ 

LinkingTo Rcpp

SystemRequirements C++

RoxygenNote 7.2.3

URL <https://github.com/tamminenlab/blaster>

NeedsCompilation yes

Author Manu Tamminen [aut, cre] (<<https://orcid.org/0000-0001-5891-7653>>), Timothy Julian [aut] (<<https://orcid.org/0000-0003-1000-0306>>), Aditya Jeevennavar [aut] (<<https://orcid.org/0000-0002-0737-7316>>), Steven Schmid [aut]

Repository CRAN

Date/Publication 2023-08-22 14:40:09 UTC

### R topics documented:

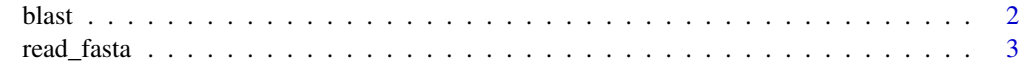

**Index** [5](#page-4-0). The second state of the second state of the second state of the second state of the second state of the second state of the second state of the second state of the second state of the second state of the second

#### <span id="page-1-0"></span>Description

Runs BLAST sequence comparison algorithm.

#### Usage

```
blast(
  query,
  db,
 maxAccess = 1,
 maxRejects = 16,
  minIdentity = 0.75,
  alphabet = "nucleotide",
  strand = "both",
  output_to_file = FALSE
)
```
#### Arguments

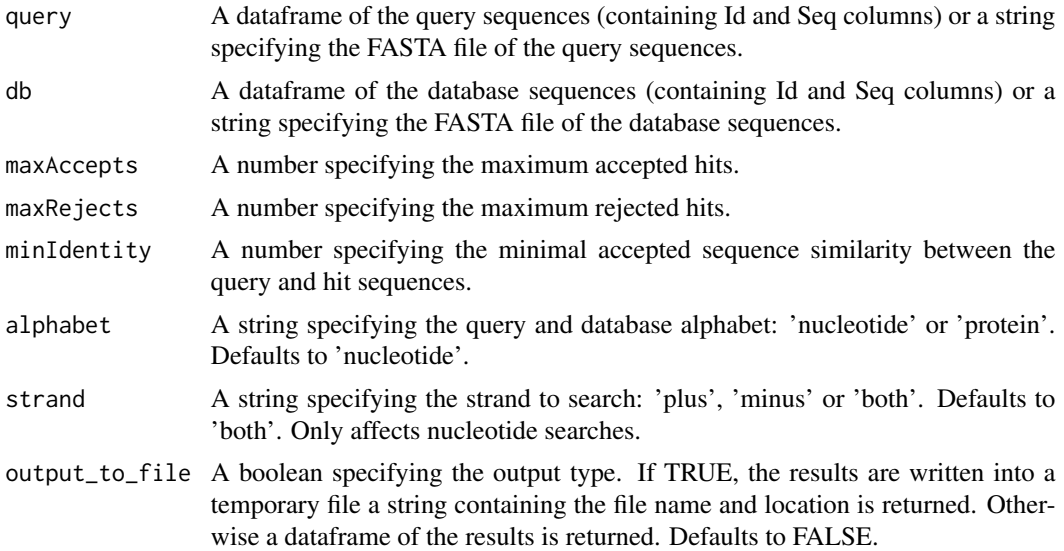

#### Value

A dataframe or a string. A dataframe is returned by default, containing the BLAST output in columns QueryId, TargetId, QueryMatchStart, QueryMatchEnd, TargetMatchStart, TargetMatchEnd, QueryMatchSeq, TargetMatchSeq, NumColumns, NumMatches, NumMismatches, NumGaps, Identity and Alignment. A string is returned if 'output\_to\_file' is set to TRUE. This string points to the file containing the output table.

#### <span id="page-2-0"></span>read\_fasta 3

#### Examples

```
query <- system.file("extdata", "query.fasta", package = "blaster")
db <- system.file("extdata", "db.fasta", package = "blaster")
blast_table <- blast(query = query, db = db)
query <- read_fasta(filename = query)
db <- read_fasta(filename = db)
blast_table <- blast(query = query, db = db)
prot <- system.file("extdata", "prot.fasta", package = "blaster")
prot_blast_table <- blast(query = prot, db = prot, alphabet = "protein")
```
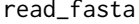

Reads the contents of nucleotide or protein FASTA file into a *dataframe.*

#### Description

Reads the contents of nucleotide or protein FASTA file into a dataframe.

#### Usage

```
read_fasta(
 filename,
 filter = ",
 non_standard_chars = "error",
 alphabet = "nucleotide"
)
```
#### Arguments

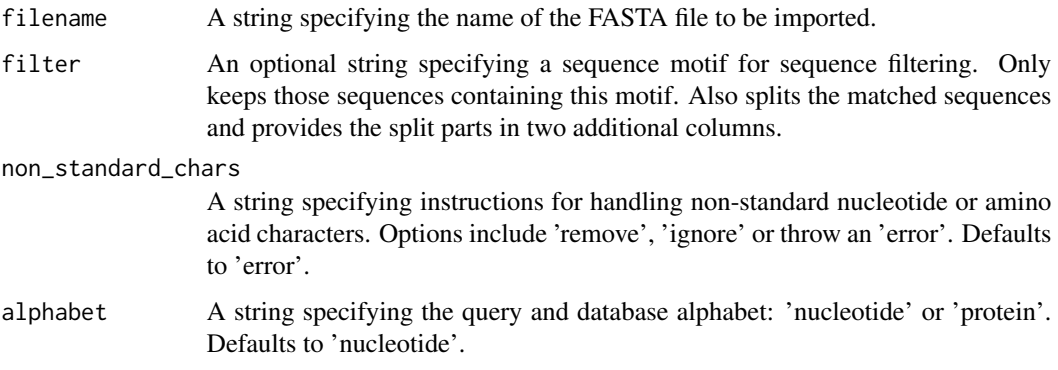

A dataframe containing FASTA ids (Id column) and sequences (Seq column). If 'filter' is specified, the split sequences are stored in additional columns Part1 and Part2.

#### Examples

```
query <- system.file("extdata", "query.fasta", package = "blaster")
```

```
query <- read_fasta(filename = query)
```
# <span id="page-4-0"></span>Index

blast, [2](#page-1-0)

read\_fasta, [3](#page-2-0)